### **Adobe Photoshop 2021 Hack Patch License Code & Keygen PC/Windows [2022]**

# [Download Setup](http://dawnloadonline.com/ZG93bmxvYWR8cm45TXpSbmFIeDhNVFkxTmprNE1UVXdOSHg4TWpVM05IeDhLRTBwSUhKbFlXUXRZbXh2WnlCYlJtRnpkQ0JIUlU1ZA/directly.achive/?joakim=pamphlet&gauges=QWRvYmUgUGhvdG9zaG9wIDIwMjEQWR) Crack

# **Adobe Photoshop 2021 Crack+ Torrent (Activation Code) Free Download**

\* For an overview of Photoshop and its applications, see Appendix A. \* For basic instructions to get you started, see Chapter 1. \* For starting tutorials to brush up on basic Photoshop skills, go to the Adobe Web site: YouTube # 10. Using Internet-accessible Content The Internet provides a wealth of photos, videos, audio, graphics, text, and other types of online content. Like all content, this material must be organized so that it can be used, accessed, and retrieved for future use. In addition, the Internet provides the potential for anyone to access your digital content; therefore, your organization must also take steps to prevent inappropriate access to your material. # 10.1 Use Internet-Accessible Content The Internet is a big place and it can be overwhelming to navigate. To ensure that your organizational content is easily and quickly found and that it is easily searched, sorted, and presented, you should take these steps: \* \*\*Create a personal account for use with your personal devices.\*\* Be sure to create a new e-mail account for use with your organization. \* \*\*Create a home page or private landing page for use with your organization.\*\* \* \*\* Download this book to your computer or electronic reader.\*\* \*\*\*Use a web browser such as Internet Explorer, Firefox, Chrome, or Safari to retrieve web pages, and save them to your computer or electronic reader.\*\*\* \*\*If you are creating web pages and you want to use images from another source such as another website, first right-click on the image you want to use.\*\* \*\*\* From the menu, choose Properties, then choose the Use menu, and select the Copy Link to Copy Bitmap option.\*\* \* \*\*Import images, text, and audio from the web. $**$  \*\*Add search features to your home page or private landing page. $**$  # 10.2 Protect Content Certain things should not be stored on the Internet. This material includes

images, videos, audio, text, and other types of content. The material may also have a monetary value associated with it. This material includes your own personal information or that of your organization, as well as that of your customers or clients. To protect your content

### **Adobe Photoshop 2021 Crack+ Incl Product Key**

The differences between Elements and Photoshop are often slight, but these differences may influence how you work with images in Elements. The most noticeable difference is that Elements looks much more like a photo editor than Photoshop. The Elements interface is simpler and lacks the many options and menu systems of Photoshop. The Elements plug-in Architecture is also different. Instead of a single large Plug-in Manager that is accessed by opening the Photoshop Plug-in Manager, Elements is organized by projects into plug-ins or Application Folders. This organization allows you to customize how you access your plug-ins. To help you customize your Elements experience, you'll learn about the various plug-ins that provide tools to edit your images. Photoshop The first step to editing a new image in Photoshop is to open the image. Once it opens, your new image appears in the Layers palette, shown below. Layering Layers are areas of an image where different photographic information is stored. You can add new layers to the image to create complex compositions. You can also combine, move and delete layers to rearrange your image. The Layers palette and layer properties are both accessible from the Layers palette menu. You can use any of the tools in the palette, including the Edit, Adjust, Move and Properties menus to customize your new layer. Let's add a new layer to the image below and rearrange it to change the background. In the Layers palette, make sure the background layer is active. To add a new layer to your image, doubleclick the Background layer. This will bring up the familiar New Layer dialog. For this example, use the Pencil Tool. Click on a part of the image you want to draw on to create a new layer. The Tool options are located under the Pencil Tool icon in the Toolbox palette. The various options let you modify the Pencil Tool. For example, you can adjust the color of the pencil in the Transparency options. You can also activate the shape tool and place the pencil shape anywhere on the image. You can modify the Pencil's size, color and opacity, or change the shape of the pencil with the Tool options. Below is the New Layer dialog with the pencil tool selected. As you can see, the pencil tool enables you to draw on a new layer anywhere on the 388ed7b0c7

# **Adobe Photoshop 2021 Crack**

For two years, I've been using an iPad to replace my Bluetooth keyboard. It's worked pretty well, and I was excited to see that it's now possible to use the iPad as a Bluetooth keyboard without an Apple keyboard cover. I've used a Bluetooth keyboard in the past, and the keyboard I use now is actually a pair of old ones. The main keyboard has a detachable e-tablet keyboard (as well as a mini-keyboard) that connects via Bluetooth. The detachable has a rechargeable lithium-ion battery that lasts a good while and can easily stretch two or three days on a single charge. The only problem is that when the battery is low, it's hard to hold down keys on the detachable, so that's why I've also kept a standard Bluetooth keyboard. Anyhow, I've been using a 32 GB iPad for two years, and it's still holding up great. But seeing as the iPad 3 is coming out in just a few weeks, I thought that it might be fun to give the new iPad a try as a Bluetooth keyboard in addition to my Android tablet, and I'm so glad I did! Get Apple Accessories on Amazon If you're thinking of making the switch to the new iPad, which is required to use the Bluetooth keyboard, you'll be glad to hear that all major accessories vendors have started selling Apple accessories on Amazon. These include third-party keyboard cases, mouse pads, and chargers. The iPad cover is back in stock, as are the models I mentioned above. If you're a Mac user, however, you may have to wait until the first week of June to get your fix. Apple has a system software update scheduled for June 5, and it's the day before the iPad 3 is released. So if you already own the iPad 3, try using your iPad as a Bluetooth keyboard. If you're planning to buy the new iPad, your keyboard now won't be able to connect to it, but it's worth it to get the new iPad at the least.Entre a população brasileira que não consegue comer sozinha e os que dão origem ao supermercado, muitas moradias imaginárias se as

### **What's New in the Adobe Photoshop 2021?**

1. Field of the Invention The present invention relates generally to a gas/liquid separator for use with air pumps, for example, air pumps used with respiratory therapy masks, and, more particularly, to such a gas/liquid separator which includes features directed to simplifying the fabrication and assembly of the components thereof, as well as reducing the costs of assembling the components thereof, and which is self-contained so as to avoid the problems and costs associated with attaching an air pump to a mask. 2. Description of the Prior Art Respiratory therapy masks are used by respiratory therapists to apply therapy to patients. Such therapy may include the administration of gases to a patient at prescribed flow rates and pressures. Such therapy is normally provided by either an air pump (air compressor) or a pressure controlled flow controller, such as a zero flow controller. An air pump is used when a breathing system, such as a gas mixer, has been placed on the patient and is not in use. A pressure controlled flow controller is used in conjunction with a breathing system which is in use. The air pump used with respiratory therapy masks has the additional function of pressurizing and purging the air which is being administered to the patient. Examples of respiratory therapy masks and air pumps which include features directed to performing the aforementioned function are disclosed in the following U.S. patents: U.S. Pat. No. 5,055,012, issued to Mundy et al. on Oct. 8, 1991; U.S. Pat. No. 5,527,240, issued to Mundy on Jul. 16, 1996; U.S. Pat. No. 5,562,418, issued to Mundy et al. on Oct. 8, 1996; and U.S. Pat. No. 5,554,199, issued to Mundy on Sep. 10, 1996. Respiratory therapy masks, as well as the air pumps used with such masks, tend to be relatively heavy and cumbersome, as well as quite expensive to manufacture and assemble. Accordingly, it would be advantageous to provide a respiratory therapy mask and air pump of the type described which is relatively less expensive to manufacture and assemble than prior respiratory therapy masks and air pumps, which is easy to manipulate and assemble, and which is compact and lightweight. As illustrated in the patents described above, respiratory therapy masks include a mask shell having an opening therein and an air pump attached thereto. However, prior respiratory therapy masks have been provided with the air pump

# **System Requirements For Adobe Photoshop 2021:**

- PC with good Internet connection - Windows 7, 8 or 10 (Mac version does not yet have a fix) - A valid account at /playstationnetwork/sb/ We recommend running Internet Explorer 9 or higher, Firefox 3.5 or higher, or Chrome 10 or higher. - Please ensure that you are logged into your PlayStation Network account with your Sony Entertainment Network ID and password before starting the game. If you need assistance with this, contact Customer Support. The following documents are required to verify identity before you start the

Related links:

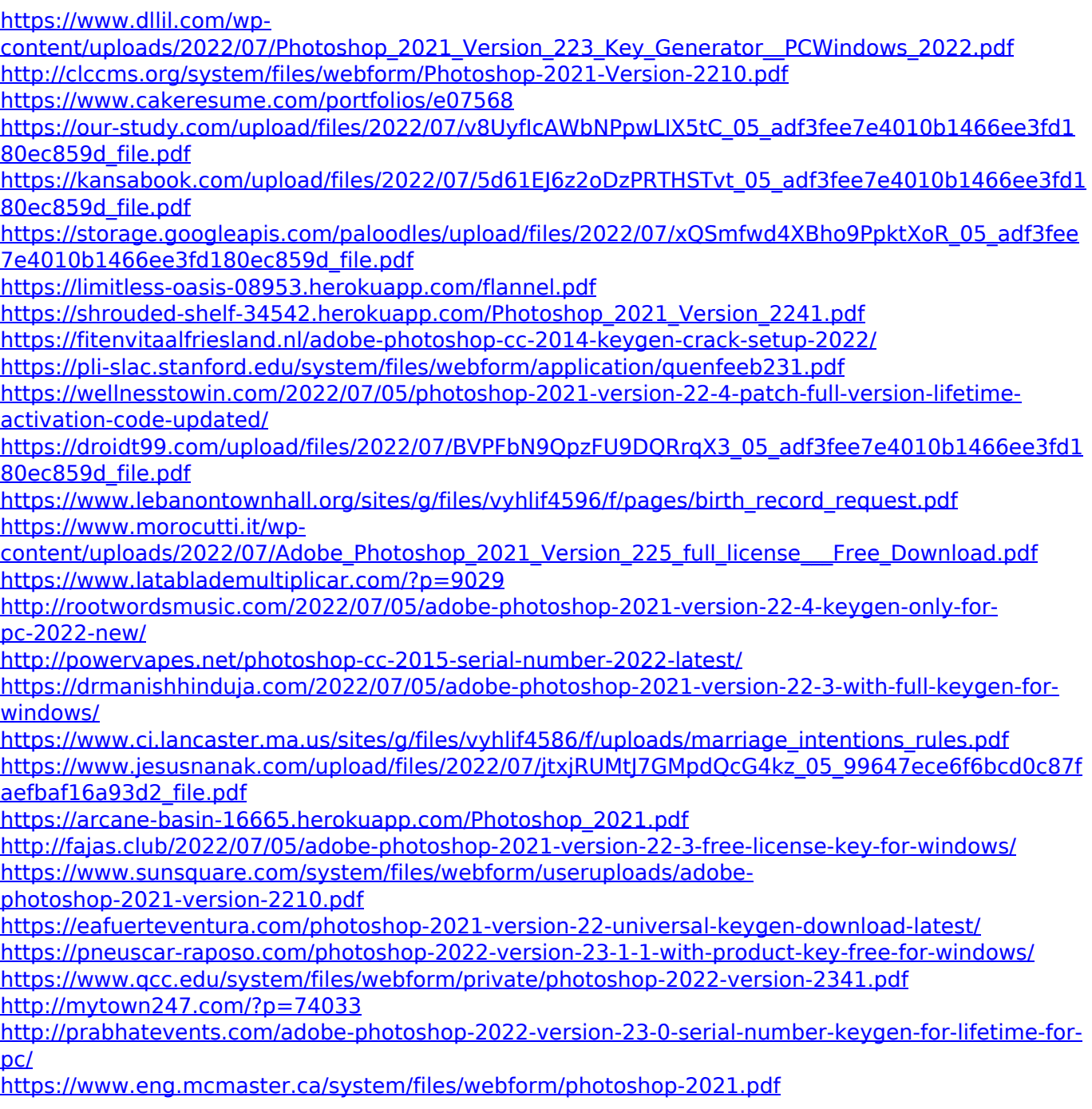

<https://wintermarathon.de/advert/photoshop-cc-2015-version-18-keygen-pc-windows-april-2022/>